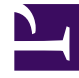

# **SGENESYS**

This PDF is generated from authoritative online content, and is provided for convenience only. This PDF cannot be used for legal purposes. For authoritative understanding of what is and is not supported, always use the online content. To copy code samples, always use the online content.

# Work with Genesys CX Insights Reports

Interaction Handling Attempt Report

7/26/2024

## Contents

- 1 [Understanding the Interaction Handling Attempt Report](#page-2-0)
- 2 [Prompts for the Interaction Handling Attempt Report](#page-3-0)
- 3 [Attributes used in the Interaction Handling Attempt Report](#page-4-0)
- 4 [Metrics used in the Interaction Handling Attempt Report](#page-7-0)

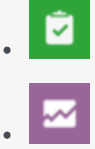

- Administrator
- Supervisor

Learn about agent handling of interaction handling in the contact center.

### **Related documentation:**

- •
- •
- •
- •

#### **RSS:**

• [For private edition](https://all.docs.genesys.com/ReleaseNotes/Current/GenesysEngage-cloud/PrivateEdition?action=rnrss)

<span id="page-2-0"></span>Understanding the Interaction Handling Attempt Report

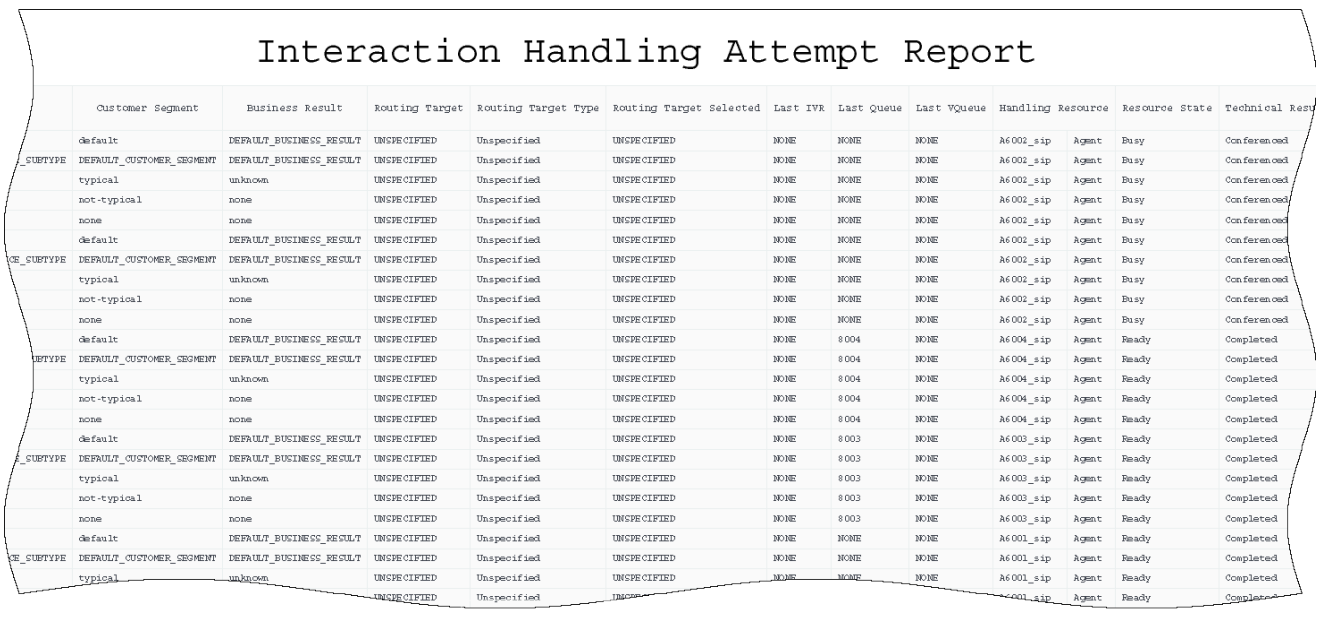

#### - Many additional columns ———

The (**Detail** folder) > Interaction Handling Attempt Report summarizes segment-related details with regard to an agent's handling of contact center interactions that are stored in the Info Mart INTERACTION\_RESOURCE\_FACT table, providing both the time that was required to distribute the interaction to the agent and data about the agent's contiguous participation in the interaction.

This report provides data for all interaction types, but excludes extended facts that might be associated with the interaction, such as whether treatments were applied while the customer was waiting to be connected to the agent.

To get a better idea of what this report looks like, view sample output from the report:

#### SampleIxnHndIngAttmptReportReport.pdf

←

The following tables explain the prompts you can select when you generate the report, and the metrics and attributes that are represented in the report:

## <span id="page-3-0"></span>Prompts for the Interaction Handling Attempt Report

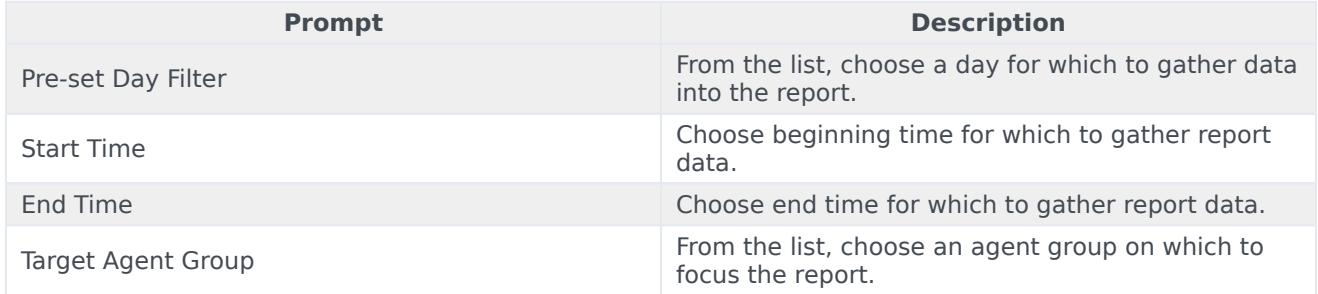

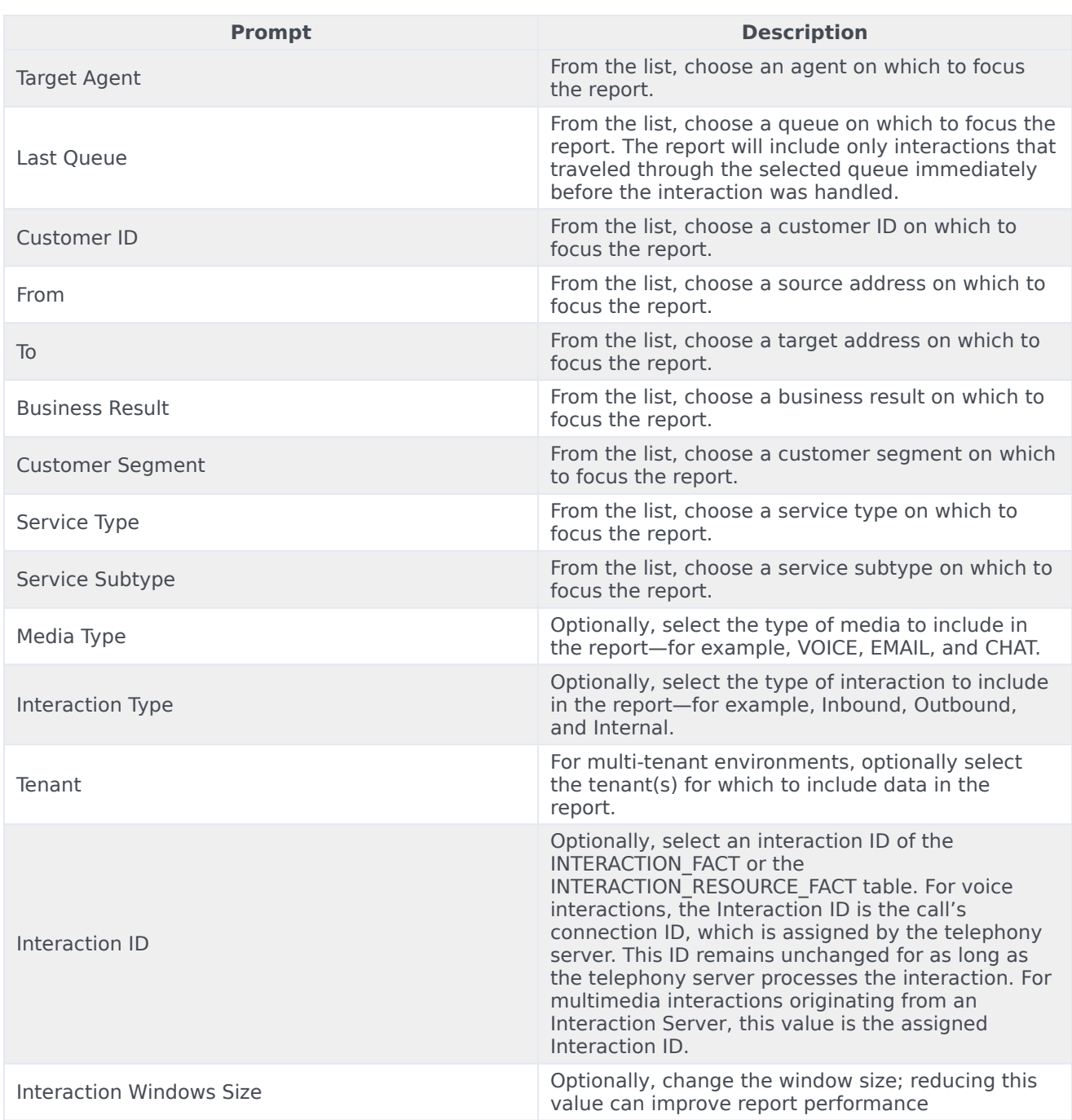

## <span id="page-4-0"></span>Attributes used in the Interaction Handling Attempt Report

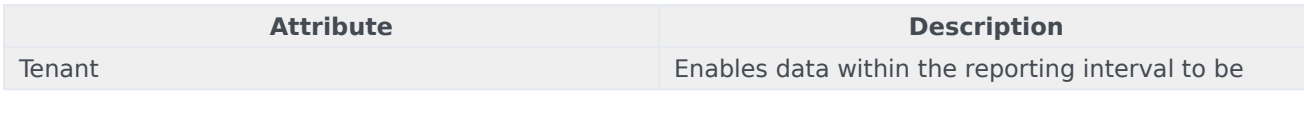

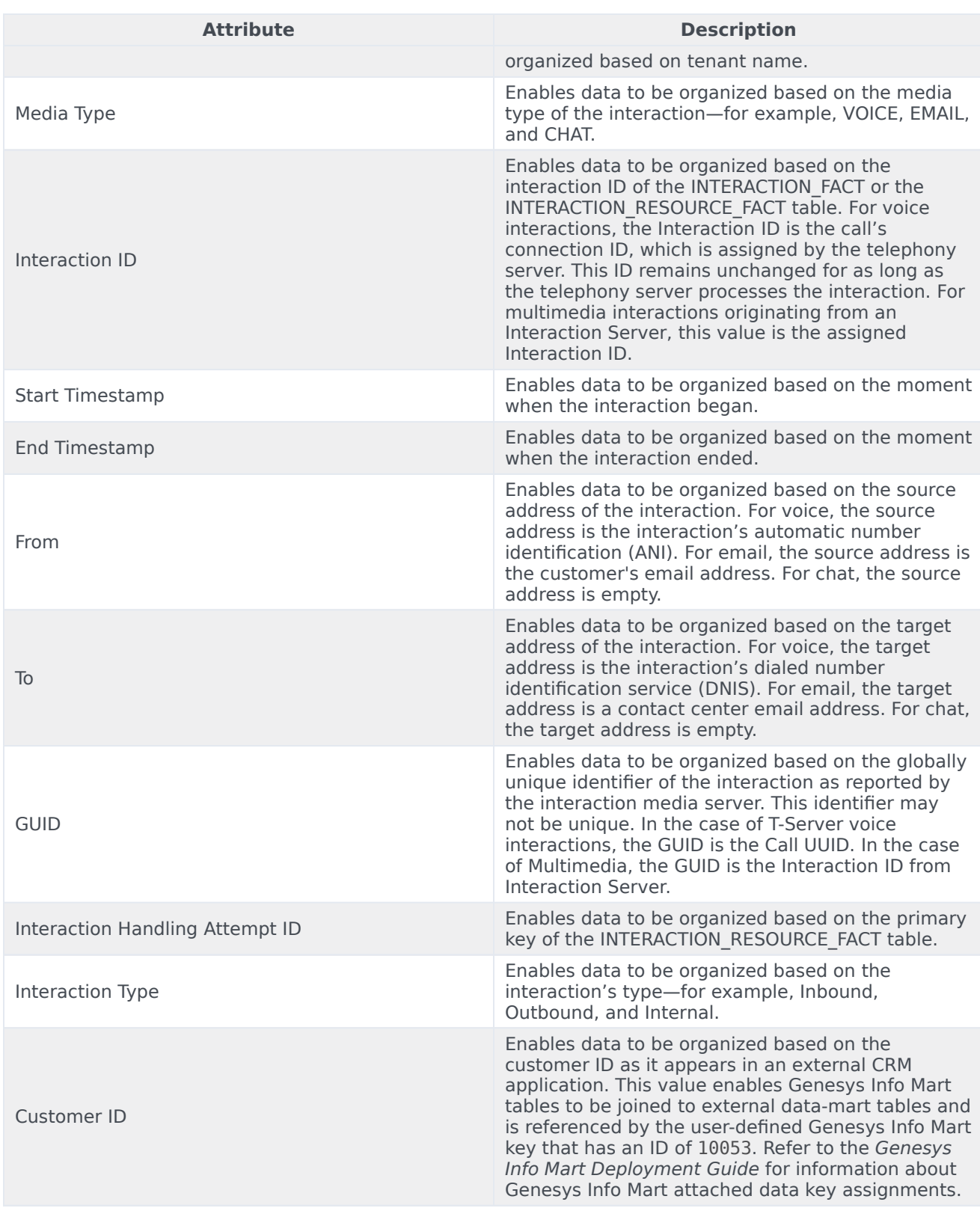

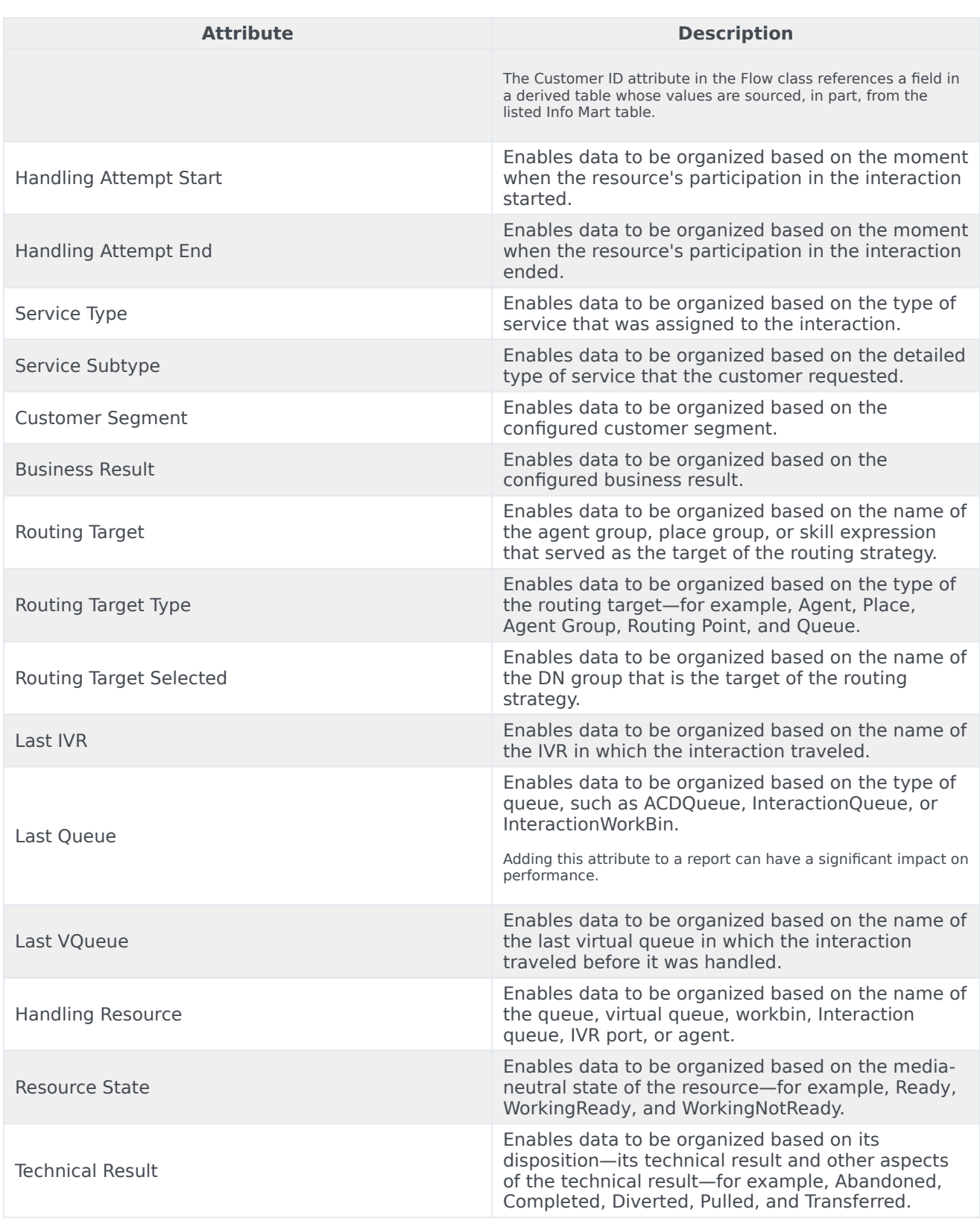

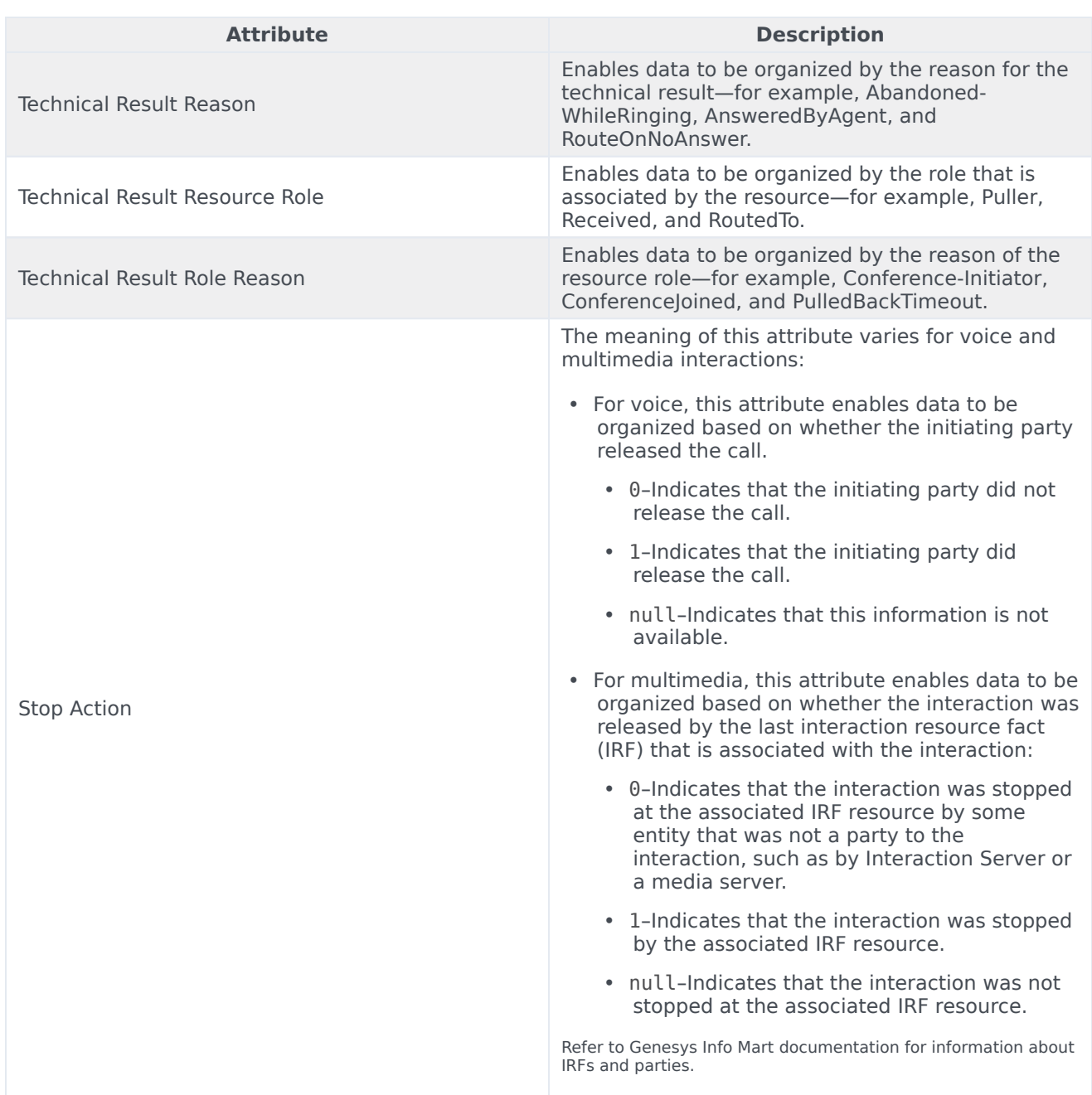

# <span id="page-7-0"></span>Metrics used in the Interaction Handling Attempt Report

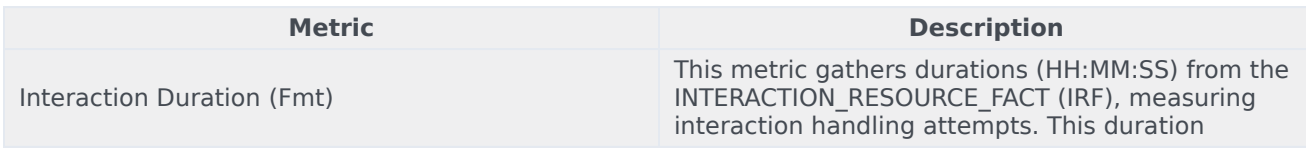

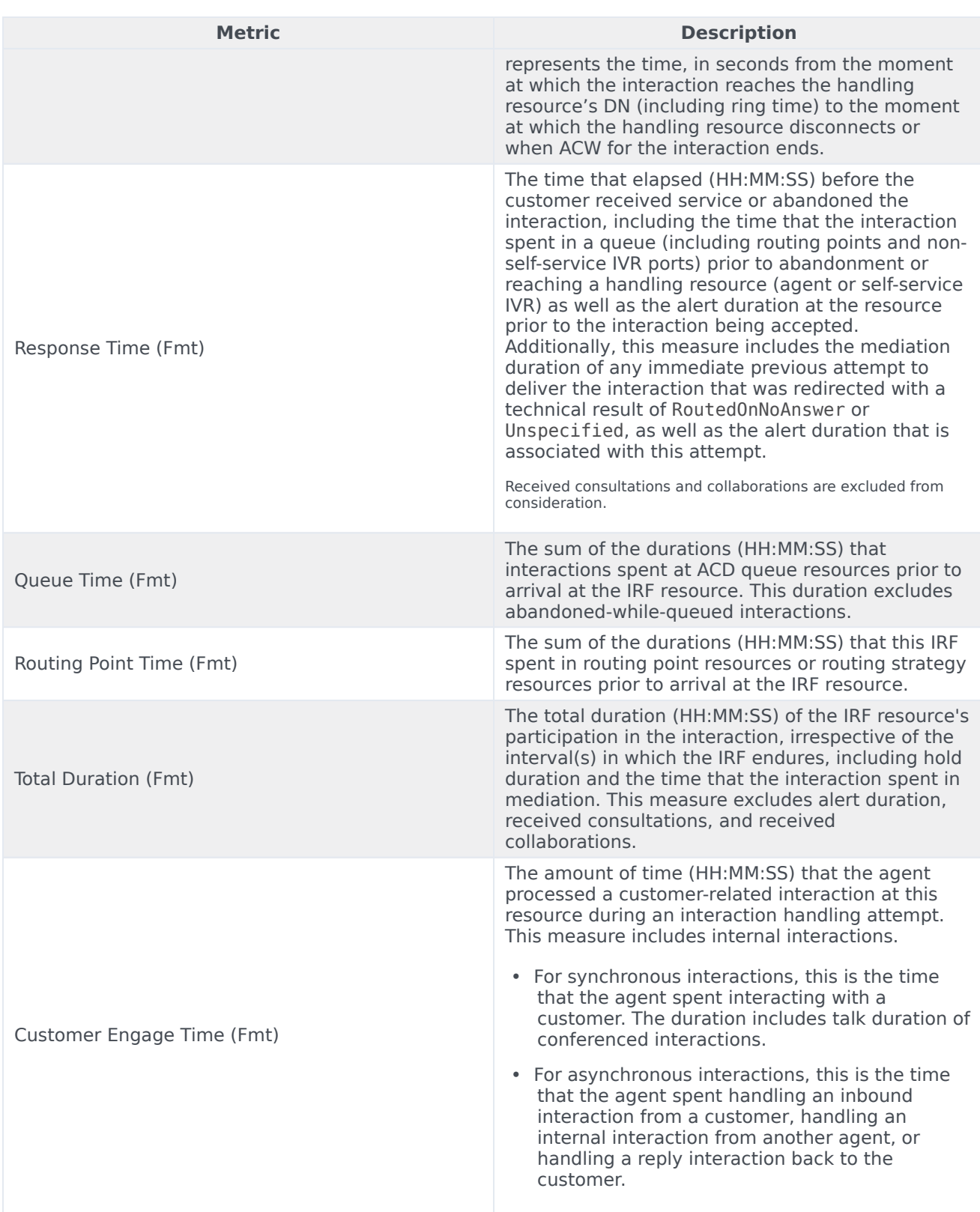

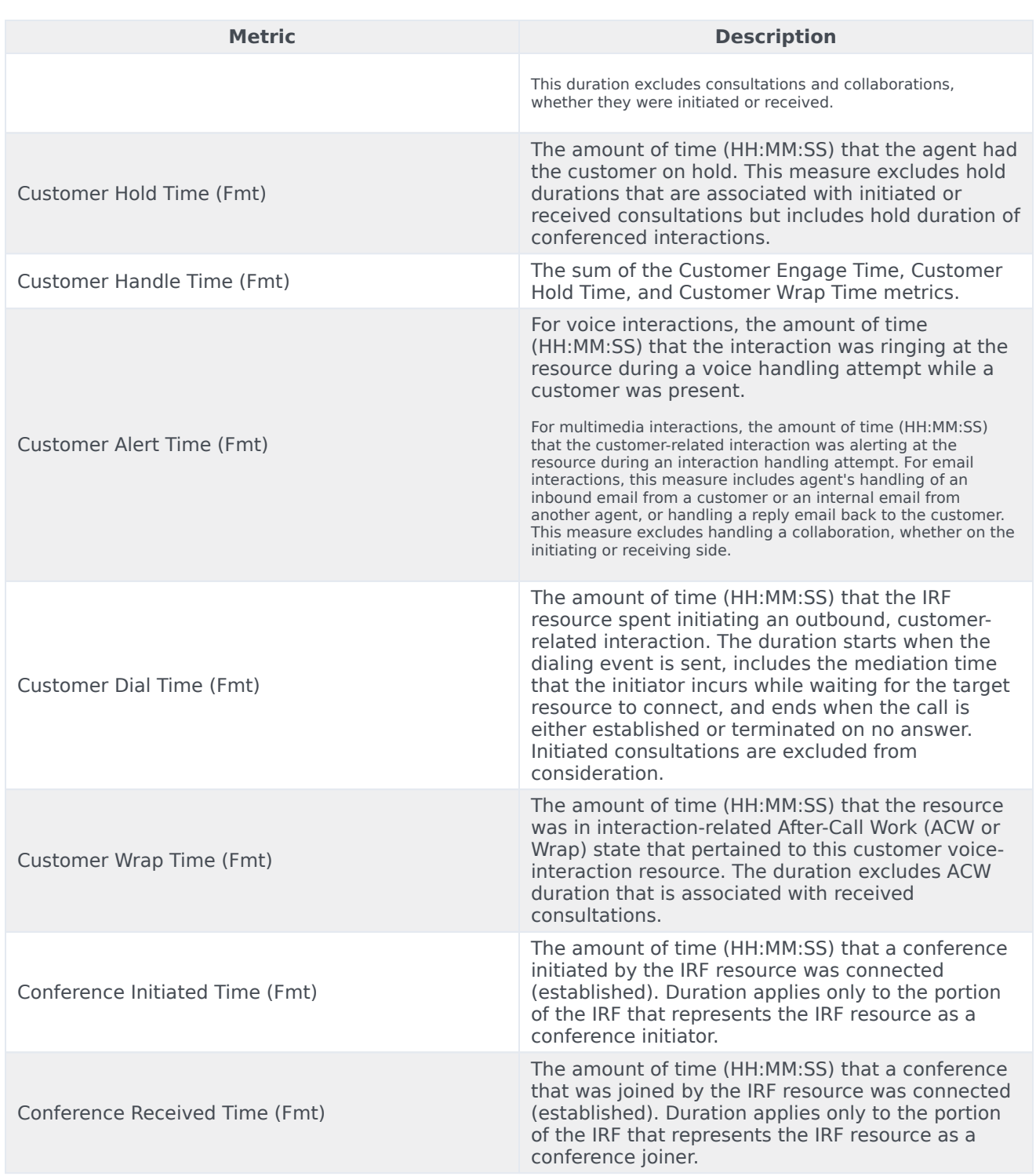

Because of the volume of data that this report could potentially generate, Genesys recommends that you restrict the start and end dates to the narrowest range that satisfy your report criteria. The default date selections span one day. Specification of agent and queue prompts will also improve report performance and limit the data that is retrieved.

Unlike the prompt behavior in all other reports, the time component of the Start and End Time prompts is active. For multiple-switch environments that share the same queue names across switches, you can customize this report to recognize a particular switch-queue combination (instead of the queue alone) to retrieve the desired results.

For Oracle RDBMSs, the Handling Attempt Hint attribute must be listed first on the query panel in order for the instructions of optimization to be processed.